### **DOSSIER 1 – NORMALISATION ET PRINCIPES COMPTABLES**

**1. Rappeler les objectifs de la normalisation comptable et citer le principal acteur français de ce processus.**

### **Objectifs de la normalisation**

- Répondre aux besoins de transparence et de compréhension des comptes.<br>- Permettre les comparaisons entre entreprises dans un cadre national ou int
- Permettre les comparaisons entre entreprises dans un cadre national ou international.

## **Principal acteur français**

Autorité des normes comptables.

- **2. Rappeler le(s) référentiel(s) comptable(s) qui s'applique(nt) aux sociétés commerciales françaises.**
	- Plan Comptable Général.
	- Normes IAS/IFRS pour les comptes consolidés des sociétés cotées.

# **DOSSIER 2 – OPÉRATIONS COURANTES**

**1. Rappeler les règles d'évaluation des titres acquis à titre onéreux lors de leur entrée dans le patrimoine.**

Les titres sont évalués au coût d'acquisition = Prix d'achat + Coûts directement attribuables. Les coûts attribuables sont constitués des seuls frais d'acquisition des titres. De ce fait, ils bénéficient d'une option pour la constatation immédiate en charges.

## **2. Rappelez les règles relatives à la TVA concernant les achats de biens en provenance de l'Union européenne ou du reste du monde.**

Les acquisitions intracommunautaires sont imposables à la TVA dans le pays de destination. L'acheteur acquitte la TVA (4452-TVA due intracommunautaire) et la déduit (445662 -TVA déductible sur ABS).

Pour le reste du monde : les importations sont imposables à la TVA en France lors du passage en douane. Cette TVA est déductible.

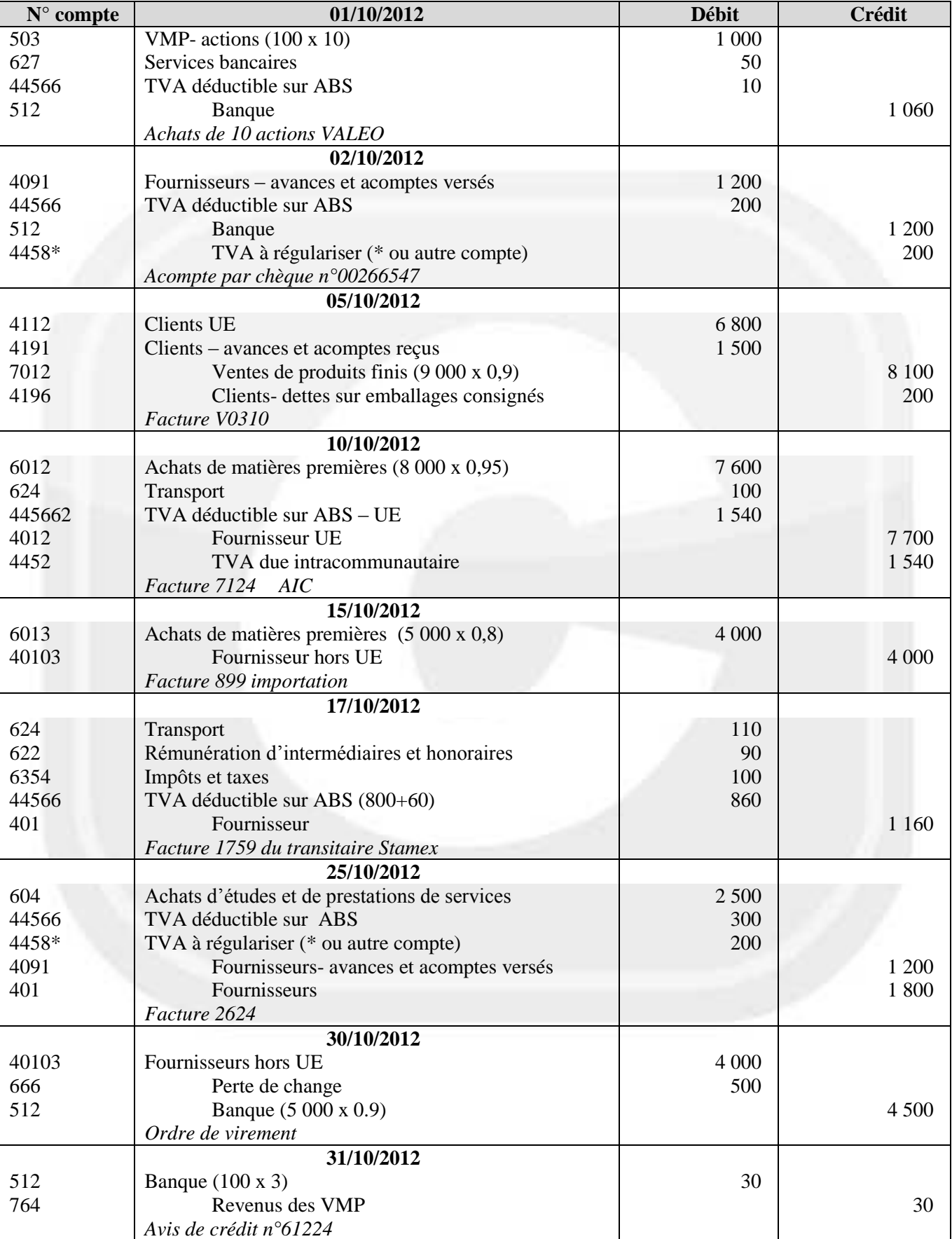

## **3. À partir de** *l'annexe 1,* **comptabiliser au journal de la SAS TITANEPRO les opérations courantes du mois d'octobre 2012.**

### **DOSSIER 3 - OPÉRATIONS D'INVESTISSEMENT ET DE FINANCEMENT**

#### **1. Rappeler la définition d'une immobilisation corporelle selon le Plan Comptable Général.**

Une immobilisation corporelle est un actif physique détenu ;

- soit pour être utilisé dans la production ou la fourniture de biens ou de services ;
- soit pour être loué à des tiers ;
- soit à des fins de gestion interne ;
- et dont l'entité attend qu'il soit utilisé au-delà de l'exercice en cours.

#### **2. Rappeler les critères généraux de comptabilisation d'un actif.**

Une immobilisation corporelle, incorporelle ou un stock est comptabilisé à l'actif lorsque les conditions suivantes sont simultanément réunies :

- il est probable que l'entité bénéficiera des avantages économiques futurs correspondants ...;
- son coût ou sa valeur peut être évalué avec une fiabilité suffisante…

#### **3. À partir de** *l'annexe 2***, enregistrer toutes les écritures relatives à l'acquisition du terrain et à la construction de l'entrepôt de stockage.**

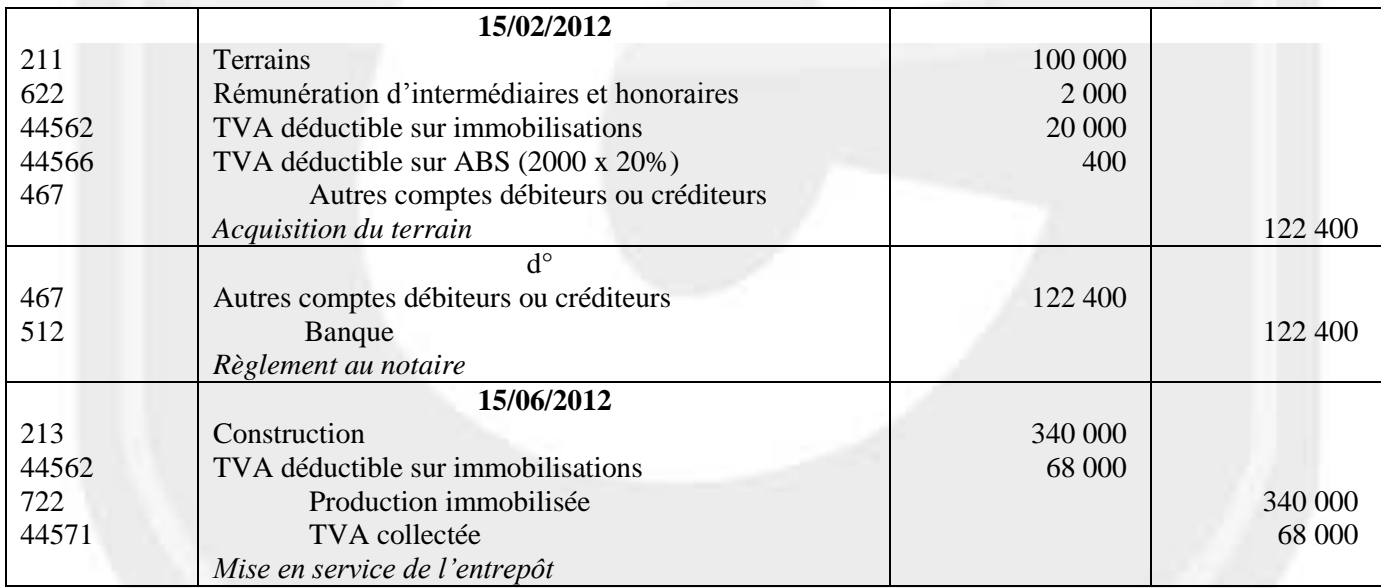

### **4. À partir de** *l'annexe 3***, identifier et définir le type de subvention obtenue par la SAS pour financer son terrain.**

- Il s'agit ici d'une subvention d'investissement (compte 131).
- Subvention dont bénéficie l'entreprise en vue d'acquérir ou de créer des valeurs immobilisées (subvention d'équipement) ou de financer des activités à long terme (autres subventions d'investissement).

### **5. Citer les autres modes de financement qu'une entreprise peut mettre en œuvre pour financer ses investissements.**

- Financement sur capitaux propres (autofinancement)
- Augmentation de capital
- Emprunts
- Crédit-bail
- Crédit fournisseurs d'immobilisations

### **6. À partir de** *l'annexe 3***, enregistrer les écritures relatives à l'obtention de la subvention***.*

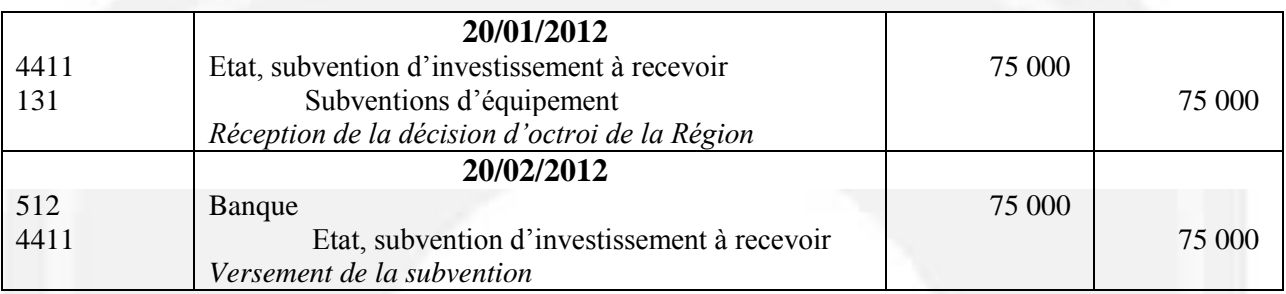

### **7. Rappeler les règles de reprise des subventions d'équipement ou d'investissement au compte de résultat.**

Le produit exceptionnel que constitue l'octroi d'une subvention d'investissement (ou d'équipement) peut être rapporté au résultat l'année de son obtention ou étalé dans le temps.

Les règles d'étalement dépendent du type d'immobilisation :

- amortissable : étalement au même rythme que l'amortissement de l'immobilisation ;
- non amortissable : étalement sur la durée de la clause d'inaliénabilité si elle existe, sur 10 ans sinon.

### **DOSSIER 4 - OPERATIONS D'INVENTAIRE**

#### **A- Amortissement d'un logiciel**

#### **1. Comptabiliser l'acquisition du logiciel.**

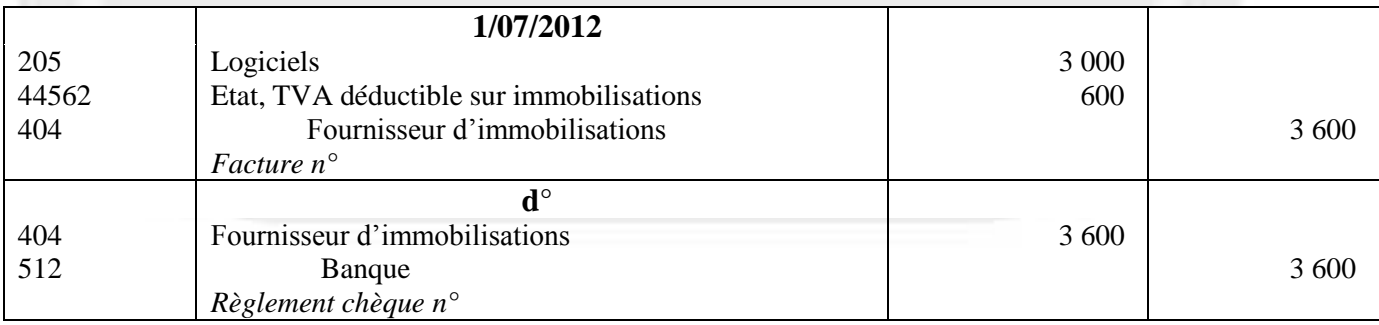

### **2. Rappeler la définition de l'amortissement comptable énoncée par le Plan Comptable Général.**

L'amortissement d'un actif est la répartition systématique de son montant amortissable en fonction de son utilisation.

## **3. Présenter le plan d'amortissement du logiciel (selon le modèle présenté en** *annexe 4* **à reproduire sur la copie).**

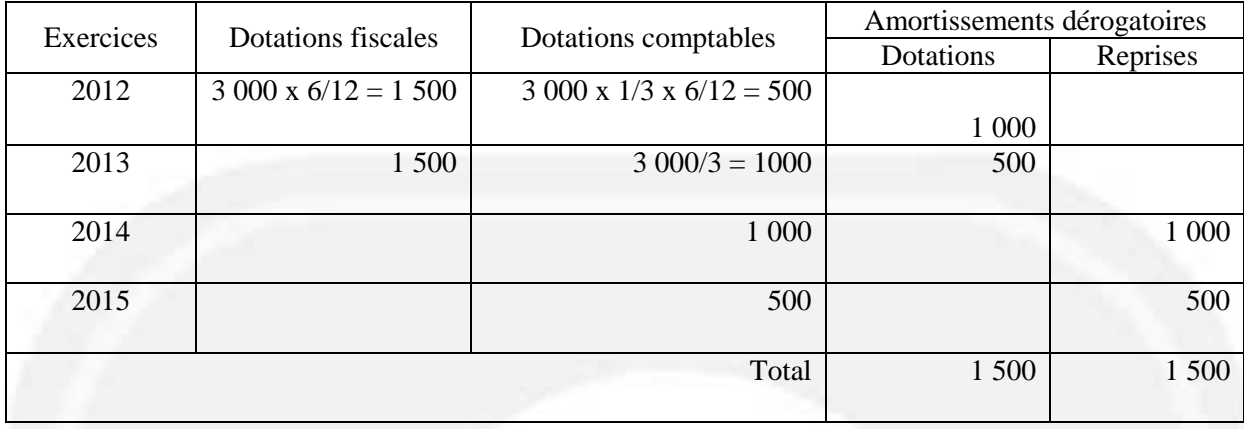

Base amortissable :  $3\frac{125 - 100 - 25}{3} = 3\frac{000}{000}$ .

L'amortissement comptable démarre à la date d'acquisition pour les logiciels acquis. L'amortissement fiscal démarre à partir du 1er jour du mois d'acquisition.

### **4. Comptabiliser au 31/12/2012 les écritures d'inventaire concernant ce logiciel.**

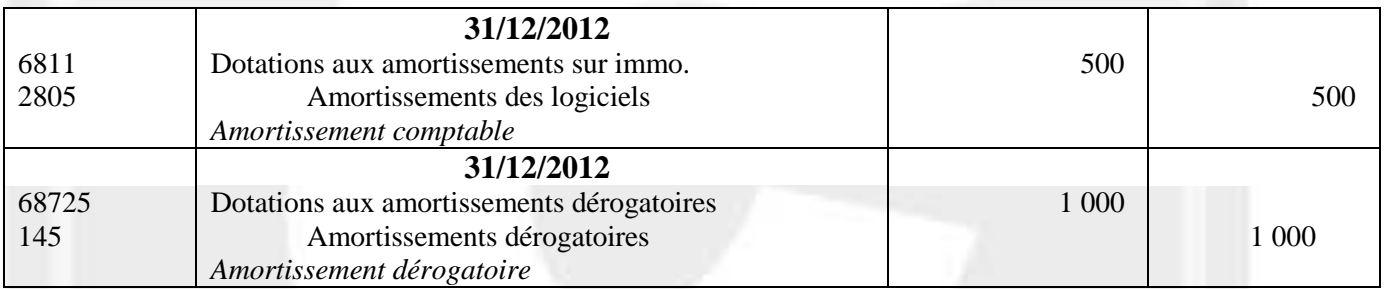

## **5. Présenter dans un extrait du bilan au 31/12/2012, les postes d'actif et passif correspondants à ces opérations.**

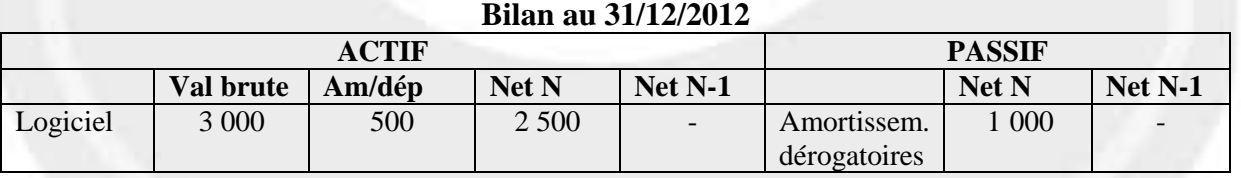

### **6.Indiquer les écritures comptables qui devront être constatées au 31/12/2014.**

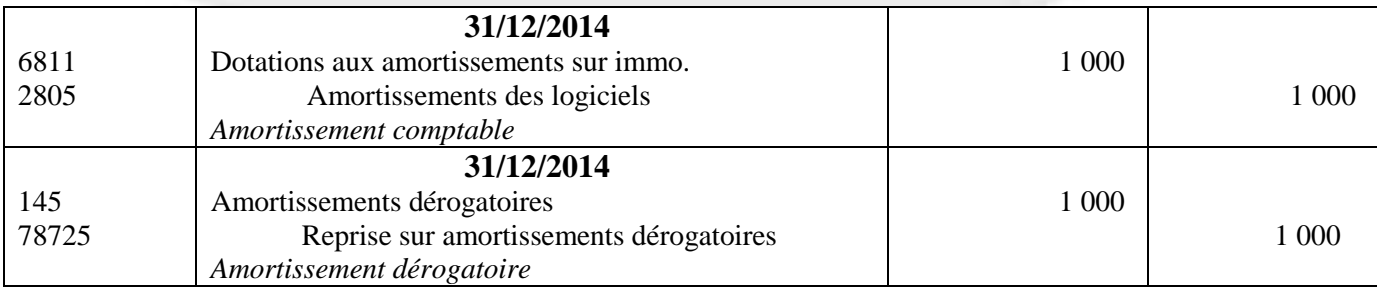

### **7. Présenter dans un extrait du bilan tel qu'il sera établi au 31/12/2014, les postes d'actif et passif correspondants à ces opérations.**

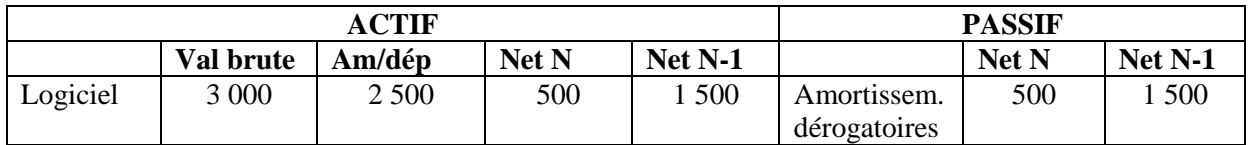

## **Bilan au 31/12/2012**

## **B- Régularisations diverses**

**1. Rappeler le principe comptable qui conduit à régulariser les charges et produits à la clôture d'un exercice comptable.**

Il s'agit du principe d'indépendance de la période (ou de spécialisation des exercices).

## **2. À partir de** *l'annexe 5***, comptabiliser les écritures nécessaires au 31 décembre 2012.**

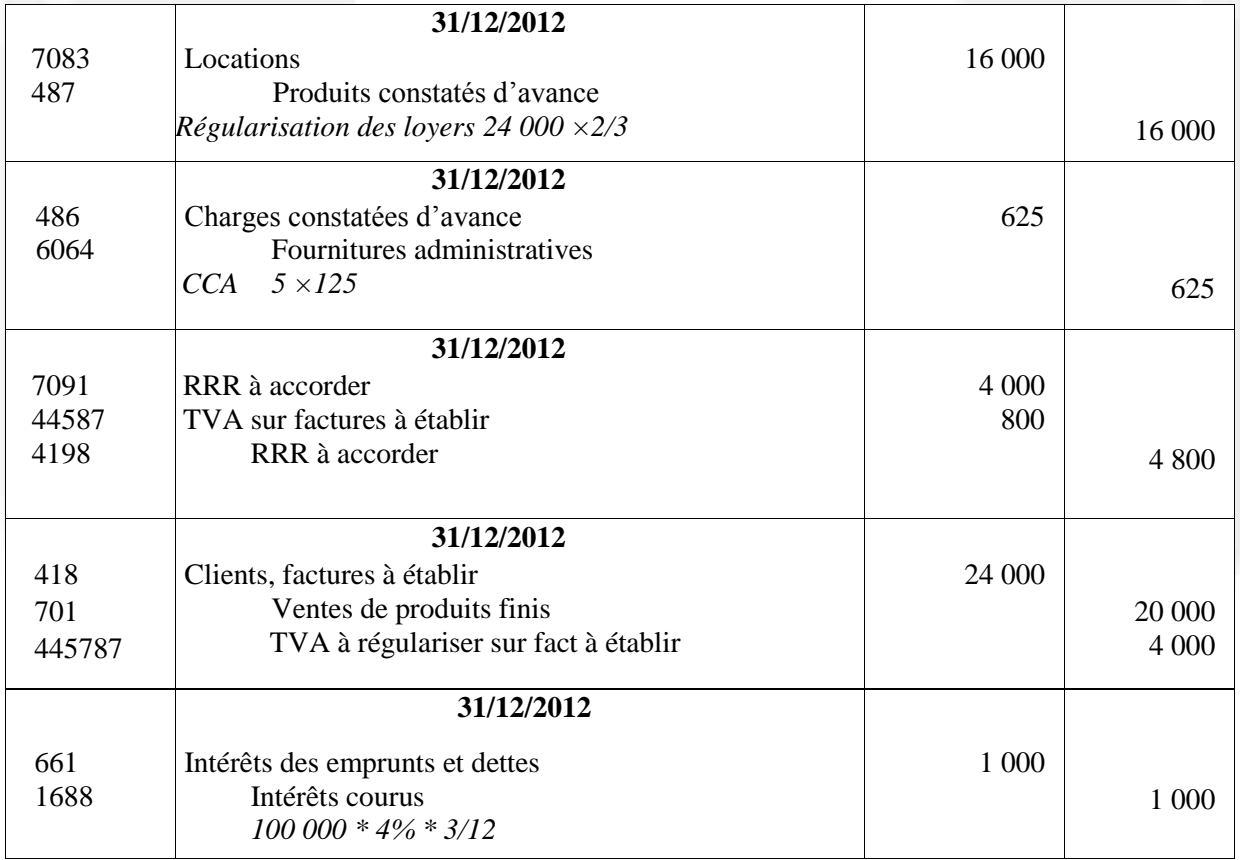